# mojeID

# Prosty i bezpieczny

# dostęp do inwestycji online

### Szanowni Państwo,

zapraszamy do uzyskania dostępu online, dzięki któremu będą mogli Państwo na bieżąco śledzić stan swoich oszczędności w Pracowniczych Planach Kapitałowych (PPK).

# [UZYSKAJ DOSTĘP ONLINE](https://www.transakcje.generali-investments.pl/transakcje.generali-investments/front/rejestracja)

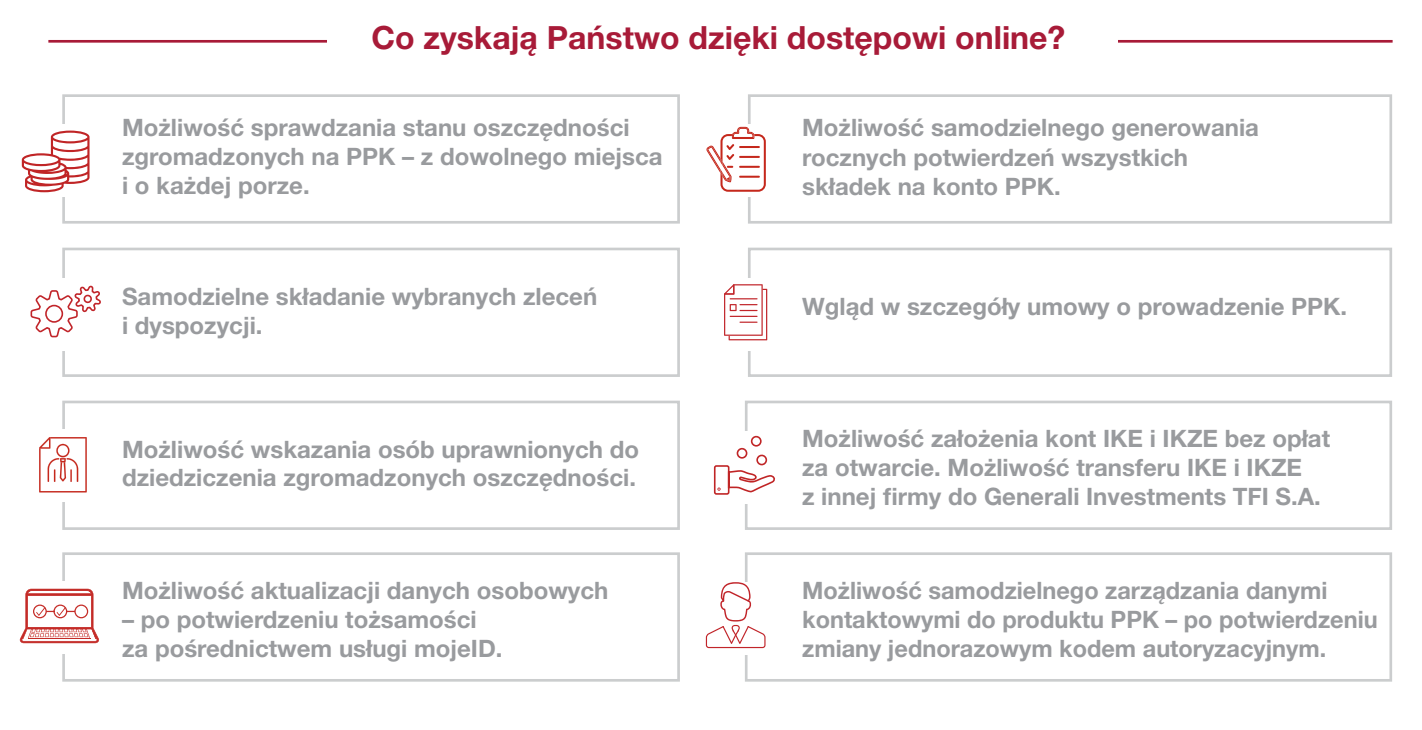

## Jak uzyskać dost[ęp online](https://www.transakcje.generali-investments.pl/transakcje.generali-investments/rejestracja/) do PPK?

Wystarczy [otworzyć konto](https://media-generali-investments.ipresso.pl/redir?c=st7c_eOZcANuNF0EwoyHDVk8NE1SgAjdd_ekZ88gcP0.&m=ac2pgTbNsQkUflpK1iCZgB0jKaVkEbXmi5KCFANpuDE.&k=rJC0CluSUjry2ihFDmr9qTaWcZpX9j50sMpQvcae-Xs.&l=YMMwf63Rb1lb5BgQypZSuacI8g4NafB0h1h0c5yGqyo.&d=20210524&t=https%3A%2F%2Fwww.transakcje.generali-investments.pl%2Ftransakcje.generali-investments%2Frejestracja%2F
) wybierając opcję potwierdzania tożsamości za pomocą usługi mojelD. System pokieruje Państwa przez kolejne kroki weryfikacji danych, aż do uruchomienia dostępu online.

Zapraszamy do śledzenia najświeższych wieści ze świata finansów w serwisach Generali Investments TFI S.A.

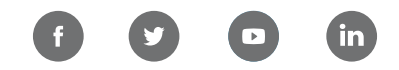

## W przypadku pytań zapraszamy do kontaktu z nami:

 $\blacktriangledown$ 

emerytalne-tfi@generali.pl  $\mathbb{R}^3$  22 355 46 71 (pon.–pt. 9:00–17:00)

Z pozdrowieniami

#### Zespół Generali Investments TFI S.A.

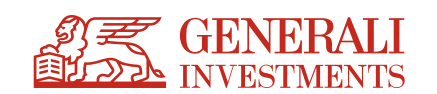

Niniejszy materiał jest upowszechniany w celu reklamy lub promocji usług świadczonych przez Generali Investments Towarzystwo Funduszy Inwestycyjnych S.A. ("Towarzystwo"), które działa na podstawie decyzji Komisji Pap Nadzoru Finansowego) z dnia 1 czerwca 1995 r., nr decyzji KPW-4073-1\95. Niniejszy materiał nie zawiera pehrych informacji niezbędnych do oceny ryzyka związanego z inwestycją w jednostki uczestnictwa Decyzje inwestycyjne d inwestycyjne powinny być podejmowane wyłącznie po zapoznaniu się z Prospektami informacyjnymi funduszy, zawierającymi szczegółowe informacje w zakresie: czynników ryzyka, zasad sprzedaży jednostek oraz informacje podatkowe. Prospekty informacyjne, Kluczowe informacje dla Inwestorów, Informacje dla Klienta AFI, tabele oplat, dane o ryzyku inwestycyjnym i podatkach dostępne są na stronie [www.generali-investments.pl](http://www.generali-investments.pl). M inwestycyjnej, porady prawnej, podatkowej rachunkowej czy ksiegowej, ani nie należy jej traktować w ten sposób. Materiał nie stanowi również oferty w rozumieniu przepisów ustawy z dnia 23 kwietnia 1964 r. - Kodeks cywilny powszechnie obowiązującego. Towarzystwo przygotowało niniejszy materiał z dolożeniem należytej staranności i z wykorzystaniem najlepszej wiedzy. Informacje przedstawione i opisane w niniejszym materiale opierają się na oce tworzenia i w stosunku do bieżacego stanu prawnego i podatkowego oraz moga ulec zmianie bez uprzedniego poinformowania. W materiale użyto informacji ze źródeł własnych. Niniejszy dokument podlega ochronie na postawie ustaw o prawie autorskim i prawach pokrewnych Nie należy kopiować niniejszego dokumentu, w całości czy też w części, dokonywać w nim zmian, rozpowszechniać go innym osobom, czy też publikować bez uprzedniej pisemnej zgody Towarz